## Dipl.-Ing. A. HÄNEL

# Doppelpulsleitungen mit Zentralpulsator -Untersuchungen über Leitungslängen, Leitungsquerschnitte und Taktzahlen

Gleichbleibende Melkbedingungen sind wesentliche, ja sogar notwendige Voraussetzungen, um gute Melkergebnisse zu erzielen, bzw. den Melkprozeß günstig beeinflussen zu können. Der Pulskurve und ihrer gleichbleibenden Ausbildung sowie der Konstanthaltung der Taktzahl kommen besondere Bedeutung bei.

Beim Einsatz von Zentralpulsatoren wird eine Gleichmäßigkeit für den gesamten Melkstand erreicht, was beachtliche Vorteile mit sich bringt.

Wenn auch die Entwicklung zum Teil in Richtung elektromagnetischer Pulsatoren eingeschlagen wird, so behält trotzdem der pneumatische Pulsator mit seinem verhältnismäßig unkomplizierten Aufbau weiterhin Bedeutung.

Mit dem z. Z. in Produktion befindlichen Zentralpulsator wurden Untersuchungen im Zusammenhang mit der Doppelpulsleitung vorgenommen.

## 1. Versuchsaufbau und Versuchsbedingungen

Im vorliegenden Falle handelt es sich um einen Laborversuch. bei dem die Doppelpulsleitung einmal aus  $\frac{1}{2}$ ."-Rohr und zum anderen aus  $\frac{3}{4}$ . Rohr aufgebaut war.

Das erforderliche Betriebsvakuum für die Versuche wurde von einem Maschinensatz "Gigant" erzeugt. Die Vakuumleitung führte über den Schwitzwasserabscheider und das Regelventil zum Zentralpulsator (Bild 1 und 2).

Das Regelventil war so eingestellt, daß sich am Vakuummeter ein Betriebsdruck von 400 Torr vor Versuchsbeginn ergab. Während der Versuche fiel der Unterdruck ab auf 380 Torr; das trat vor allem bei größeren Leitungslängen auf.

#### 2. Versuche mit einem Vakuumbehälter

Zum Vergleich wurden außerdem Versuche mit einem Vakuumbehälter durchgeführt, um den Einfluß des Strömungswiderstands in der Doppelpulsleitung auf die Ausbildung der Palskurve erfassen zu können.

An die Stelle der Doppelpulsleitung trat der Vakuumbehälter mit den entsprechenden Anschlußstutzen zu den Melkzeugen. Für die einzelnen Versuchsreihen wurde der Vakuumbehälter unterschiedlich mit Wasser gefüllt, so daß jeweils das Luftpolster des Behälters dem Volumen der Doppelpulsleitung entsprach.

#### 3. Messungen und ihre Auswertung

#### 3.1. Der Steuerpulsator

Für die Untersuchungen wurde ein Steuerpulsator ausgewählt, der nahezu ein vollkommen gleiches Taktverhältnis e:f= 50:50 hatte. In Bild 3 ist das Diagramm des Steuerpulsators wiedergegeben; das Diagramm ist unmitelbar am Pulsator aufgenommen:  $a = 8.5 \frac{0}{0}$ ,  $b = 40.8 \frac{0}{0}$ ,  $c = 7.0 \frac{0}{0}$ ,  $d =$ 43,7 %,  $e = 49.3 \%$ ,  $f = 50.7 \%$ .

Bild 4 zeigt das unter Einsatzbedingungen aufgenommene Pulsdiagramm des Zentralpulsators; der hier aufgezeichnete Saug- und Entlastungstakt bildet sich im Melkbecherzwischenraum aus:  $a = 19,4\frac{0}{0}$ ,  $b = 32,0\frac{0}{0}$ ,  $c = 32,1\frac{0}{0}$ ,  $d = 16,5\frac{0}{0}$ ,  $e = 51,4 \frac{0}{0}$ ,  $f = 48,6 \frac{0}{0}$ .

#### 3.2. Charakteristik der angestrebten Pulskurve und ihre zulässigen Abweichungen

Für den pneumatischen Wechseltakt-Membranpulsator ist nachfolgendes Diagramm charakteristisch, das sich unter normalen Einsatzverhältnissen ergibt (Bild 5):  $a = 20 \frac{0}{0}$ ,  $b =$ 30 %,  $c = 35 \frac{0}{0}$ ,  $d = 15 \frac{0}{0}$  (Grenzwert);

Deutsche Agrartechnik · 16. Jg. · Heft 7 · Juli 1966

festgelegte zulässige Abweichungen:  $a = 25 \frac{0}{0} (28 \frac{0}{0})$ ,  $d =$  $25\,\frac{0}{0}$ .

Bei Veränderung der Einsatzbedingungen bis hin zu den Einsatzgrenzen erfährt die Pulskurve ebenfalls entsprechende Veränderungen; die zulässigen Abweichungen wurden auf die hier angegebenen Werte festgelegt.

### 3.3. Meßergebnisse am Vakuumbehälter

Der Vakuumbehälter wurde, wie bereits erwähnt, jeweils mit Wasser soweit aufgefüllt, bis das Luftpolster einem bestimmten Volumen und damit einer festgelegten Länge der Doppelpulsleitung entsprach.

Die bei den Versuchen aufgenommenen Pulskurven zeigten, daß stets eine gleiche Evakuierung der Melkbecherzwischenräume erfolgte, unabhängig von der bei den Versuchen eingesetzten Zahl der Melkzeuge (2 bis 16) und des festgelegten unterschiedlichen Volumens (3,43 bis 12,5 dm<sup>3</sup>).

Die Pulskurven im steigenden Abschnitt hatten die in Bild 4 dargestellte Form; der prozentuale Anteil der Werte a und b

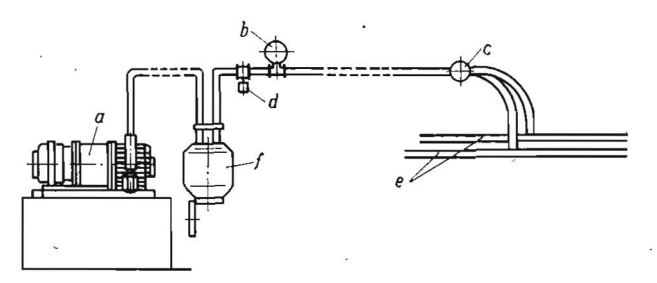

Aufbau der Versuchseinrichtung. a Maschinensatz "Gigant",<br>b Vakuummeter, c Zentralpulsator, d Regelventil, e Doppel-<br>pulsleitung, f Schwitzwasserabscheider Bild 1.

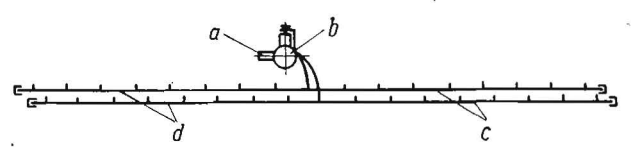

Bild 2. Zentralpulsator mit Doppelpulsleitung. $\alpha$  Vakuumanschluß,  $b$  Zentralpulsator,  $c$  Doppelpulsleitung,  $d$  Einzelanschlüsse

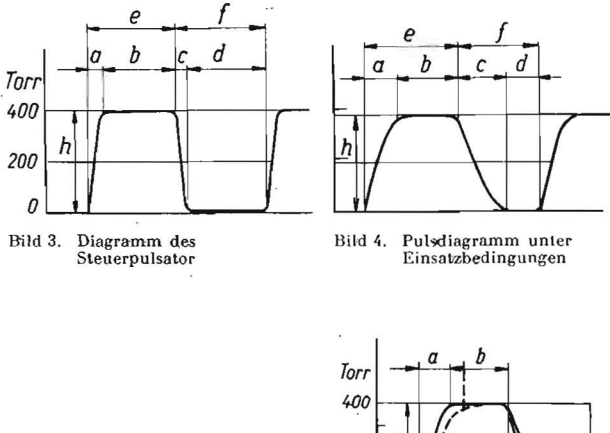

Bild 5. Pulskurve mit festgelegten Grenzwerten Normalkurve,

- - Abweichungen

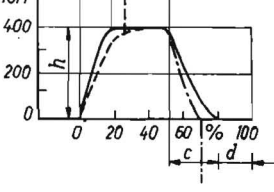

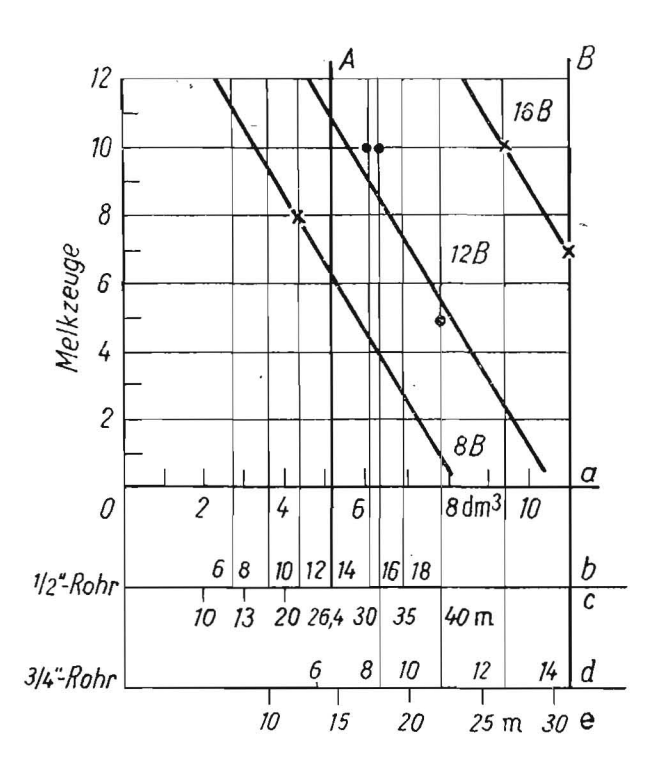

bleibt über den gesamten Meßbereich konstant ( $a \approx 20 \frac{0}{10}$ ; *b* 30 bis 32 $\frac{0}{0}$ .

Die Kurvenabschnitte c und d, abhängig vom Einströmen der Frischluft während des Entlastungstaktes, bilden sich in Abhängigkeit von der Größe des Luftpolsters und der Anzahl der Düsenöffnungen in der Pulsscheibe unterschiedlich aus. Mit Zunahme des Laftpolsters vergrößert sich Abschnitt c auf Kosten des Abschnittes d, bei Erhöhung der Zahl der Öffmungen in der Pulsscheibe wird diese sich ungünstig auswirkende .<br>Veränderung rückgängig gemacht.

## 3.4. Meßergebnisse mit der Doppelpulsleitung

Die Messungen haben ergeben, daß man bis zu einer Länge der Doppelpulsleitung von je 13 bis 14 m zu beiden Seiten des Pulsators noch eine gut ausgebildete Pulskurve erhält, die die in Bild 5 festgelegten Grenzen nicht überschreitet.

Wird dagegen die Leitung noch weiter verlängert, tritt eine merkliche Verschlechterung ein.

Setzt man als Grenzwert eine zulässige Verzögerung von 5 bis 8% in der Evakuierung der Leitung fest, so ergibt sich hiermit als Einsatzgrenze für die 1/2-"-Leitung eine Gesamtlänge von 26 bis 28 m (der Pulsator ist dabei mittig angeordnet).

Die Untersuchungen mit der  $\frac{3}{4}$ ."-Leitung haben ergeben, daß der Vakuumverbrauch zu hoch liegt und auf diesen Leitungsdurchmesser verzichtet werden muß, obwohl das Pulsdiagramm, bis auf eine Leitungslänge von 30 m (bei mittiger Anordnung des Pulsators) in den zulässigen Grenzen nach Bild 5 liegt.

Die Ergebuisse der Untersuchungen können in einem Diagramm zusammengefaßt werden (Bild 6).

Auf der Abszisse wurde das Volumen der Doppelpulsleitung (ein Leitungsstrang) aufgetragen, darunter die entsprechende Anzahl Anschlüsse für die jeweilige Pulsleitung.

Auf der Ordinate kann die einzusetzende Auzahl Melkzeuge. - bei entsprechender Anzahl Bohrungen in der Pulsscheibe -, abgelesen werden.

Die in dem Diagramm eingezeichneten Geraden: 8 B, 12 B, 16 B geben die zu verwendende Pulsscheibe mit der erforderlichen Anzahl Bohrungen an. Wird eine Gerade durch den Einsatz entsprechend vieler Melkzeuge überschritten, so ist die nächsthöhere Anzahl Bohrungen in der Pulsscheibe zu wählen.

Bild 6 Zusammenstellung: Einsatzgreichnung<br>zeit der Doppelpulsleitung, Einsatzgrahl der Melkzeige in Ab-<br>hängigkeit von der Anzahl der Bohrungen in der Pulsscheibe.<br>Einsatzgreizen  $A = \frac{\eta_f a^2 L e^2}{2 \pi}$ Zusammenstellung: Einsatzgren-Française in der Pulsscheibe:<br> *a* Volumen der Doppelpulslei-<br> *a* Volumen der Doppelpulslei-<br> *a* Volumen der Doppelpulslei-<br> *c* Länge der Leitung: *d* Anzahl<br> *der* Anschlüsse, *e* Länge der<br>
Leitung, Pulsator mittig an ordnet

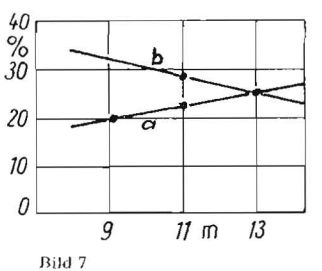

Deränderungen im Saugtakt in<br>Abhängigkeit von der Leitungs-<br>länge (½" Doppelpulsleitung)

## 4. Einfluß der Leitungslänge

Es soll hier noch gesondert auf den Einfluß der Leitungslänge eingegangen werden.

Die Doppelpulsleitung wurde aus Einzelstücken der Länge  $l = 2.2$  m zusammengesetzt mit jeweils einem Anschluß für ein Melkzeug.

Bis zu einer Leitungslänge von jeweils 8 bis 9 m zu beiden Seiten des Pulsators tritt keine merkliche Verzögerung in der Druckübergangsphase a des Pulsdiagramms ein,  $(a \approx 20 \frac{0}{0})$ : die Strömungsverluste bleiben gering. Bei 14 m Länge vergrößert sich bereits Abschnitt a um 3,5 %, bei 13 m Länge um 5,5 $\frac{0}{0}$ .

Nach Bild 5 ist damit die zulässige Abweichung erreicht und man bekommt die in Bild 6 eingezeichnete Einsatzgrenze A für die 1/2-"-Doppelpulsleitung.

In Bild 7 sind die sich im Saugtakt ergebenden Veränderungen in Abhängigkeit von der Länge der Pulsleitung graphisch aulgetragen.

## 5. Einfluß der Taktzahl

Die Untersuchungen an der Doppelpulsleitung wurden mit einer Taktzahl von 'i Doppeltakten je min durchgeführt. Eine Änderung der Taktzahl zieht erhebliche prozentuale Verschiebungen in den Abschnitten des Pulsdiagramms nach sich. So wird mit zunehmender Pulsationszahl die Druckübergangsphase a proportional größer und der Saugabschnitt b kleiner; gleiches gilt für die Abschnitte e und d.

Die günstigste Taktzahl liegt zwischen 45 und 50 Doppeltakten je min, darüber hinaus genügen die Pulskurven für verhältnismäßig lange Doppelpulsleitungen nicht mehr ganz den gestellten Anforderungen.

# 6. Zusammenfassung

Die Untersuchungen haben gezeigt, daß die für Doppelpulsleitungen verwendeten  $1/2$ -"-Rohre beizubehalten sind. Es ergab sich hierfür, bei mittiger Anordnung des Pulsators, eine Grenzlänge von 26 m; also 13 m zu beiden Seiten des Pulsators; auch bei einseitiger Anordnung des Zentralpulsators kann nicht über 13 bis 14 m hinausgegangen werden.

3/4-"-Leitungen sind nicht zu einpfehlen, da hier der Luftverbrauch zu hoch wird und die Leistung der Vakuumpumpe dann für die Gesamtanlage nicht mehr ausreicht, obwohl die Leitung jeweils auf 15 m zu beiden Seiten des Pulsators verlängert werden könnte.

Die Taktzahl ist so einzustellen, daß sich 45 bis 50 Doppeltakte je min ergeben; nur so bewegt sich die Pulskurve in den vorgeschriebenen Grenzen.

Da es sich im vorliegenden Fall nur um einen Labor-Versuch handelt, sind die hier vorgenommenen Untersuchungen als Vorstufe für Erprobungen in der Praxis anzusehen; es sollten lediglich Aussagen über die Doppelpulsleitung abgeleitet und die Einsatzgrenzen ermittelt werden. 1.6528